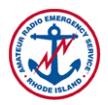

# *RI ARES HF Net Preamble and Procedural Script*

Net control operators are in control of the net. If people go too fast, slow the pace down. Use pauses when you want to slow things down. If people rush through, or step on each other, log whatever call sign you can hear, and continue calling for check ins. There is no need to explain at length anything you do, unless it is for educational purposes.

Open NetLogger and create a Net Called **RI ARES HF Net**, and enter W1RIA as the NCS, and your own call as the Operator, a password will be provided by the net manager, then create the net.

### **Pre-net**

(check for any emergency traffic about 1 or 2 minutes prior to calling the net)

**This is** (your call sign) **checking for any emergency or priority traffic on this frequency. There is an upcoming net If you have emergency traffic please come now, over.**

(if nothing heard) **Nothing heard, out.**

# **Preamble**

**Calling the RI ARES HF Net for tonight,** (day, date). **This is** (your call sign), **my name is** (first name), **operating as W1RIA. I am located in** (your location) **and I will be net control station for this evening's net, out.** (unkey)

**This is a directed net and will always break for any incoming emergency traffic. Any amateur radio operator is welcome to check in. Out.** (unkey)

**This net is held on every 1st Tuesday of the month on 3.985 MHz starting at 7:45 pm 1945 hrs. local time.** 

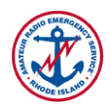

**Net control for this net uses NetLogger to log all checkins to this net. All stations should download the free software and follow along. Out.** (unkey)

**Check-ins will be taken by County. When checking in, please say "This is", then un-key your mic [un-key to illustrate and wait for beep] to check for doubling with another station. Please check in with your call sign given phonetically, your name, and your location.** 

**This is W1RIA, Net control for this Net: stations from (County) please call with your callsign, location and name now, over.**

(Listen for check-ins and log call signs, locations names in NetLogger)

(When there is a pause, read aloud the call signs you have heard)

(List of Calls) **Roger, Out.**

**This is W1RIA, Net control for this RI ARES HF Net, additional Stations from (County) for the net please call now, over.**

(Listen for check-ins and log call signs, locations names in NetLogger)

(When there is a pause, read aloud the call signs you have heard)

(List of Calls) **Roger, Out.**

(If nothing heard) **Nothing Heard, Out.**

### **Procedural Scripts (Choose As Appropriate)**

**This is W1RIA, Net control for this RI ARES HF Net, are there any announcements or news from any DECs , ECs or RACES Officers who are checked into the net, over?**

(Listen for call signs, and call on those having an announcement)

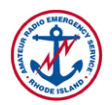

(If there are any announcements, refer the net to those stations in series as below)

(1st Call Sign, name, title e.g. KB1MAO, Jim, DEC for Washington County) **say your announcement, over.**

(After announcement acknowledge, and if you have questions or comments, make them)

(announcer call sign) **thanks. Roger, Out.**

(Repeat for next call signs with announcements.)

(2nd Call Sign, name, title e.g. KB1MAO, Jim, DEC for Washington County) **say your announcement, over.**

(After announcement acknowledge, and if you have questions or comments, make them)

(announcer call sign) **thanks, roger, Out.**

**This is W1RIA, Net control for this RI ARES HF Net, additional stations for the net please call now, over.**

(Listen for check-ins and log call signs, locations names in NetLogger)

(When there is a pause, read aloud the call signs you have heard)

(List of Calls) **Roger, Out.**

(If nothing heard) **Nothing Heard, Out.**

**(If there is no exercise for the net tonight, use procedure 1), if there is an exercise, see procedure 2)**

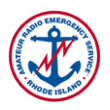

### **Procedure 1**

**This is W1RIA, Net control for the RI ARES HF Net, we will now take comments from each station,** 

 $(1<sup>st</sup>$  mobile station, or if none,  $1<sup>st</sup>$  station checked in call sign) any comments for **the net, over?**

(When you have taken comments from all stations, ask for additional checkins for the net)

**That is the bottom of the roster, out.** 

**This is W1RIA, Net control for the RI ARES HF Net, are there any additional checkins for this evenings net, please call with your callsign, name and location now, over.**

(Listen for check-ins and log call signs, locations names in NetLogger)

(When there is a pause, read out the call signs you have heard)

(List of Calls) **Roger, Out.**

(Go through these stations for comments)

(If nothing heard) **Nothing Heard, Out.**

#### **Procedure 2**

**(drills and announcements procedures will be provided separately) (Describe drill or announce knowledge question)**

#### **Final Call**

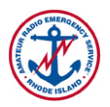

(check for late checkins or additional comments)

**This is W1RIA, Net control for the RI ARES HF Net tonight, any additional stations, comments or business for the net before we close, Over?**

(If additional stations, log them in and ask for comments, and if comments ask for those)

(List of Calls) **Roger, Out.**

(Go through these stations for comments as below)

(station call sign) **say your comments, over.**

(after comment, acknowledge)

(station call sign) **this is W1RIA, thanks.** (your comments)**, out.**

(If nothing heard) **Nothing Heard, Out.**

# **Closing the net**

**We would like to thank all participants for joining this net, and thanks to all who stood by while the net was in session. The next RI ARES HF Net will be held at 7:45pm, 1900 hours, on** (Date of Next Net)**. We look forward to our next net. This net is closed at** (time) **and this frequency is returned to normal amateur use. This is** (your call sign) **for W1RIA, goodnight. Out**.